Санкт-Петербургский Государственный Университет Телекоммуникаций имени проф. М.А. Бонч-Бруевича

\_\_\_\_\_\_\_\_\_\_\_\_\_\_\_\_\_\_\_\_\_\_\_\_\_\_\_\_\_\_\_\_\_\_\_\_\_\_\_\_\_\_\_\_\_\_\_\_\_\_\_\_\_\_

# МЕТОДИЧЕСКИЕ УКАЗАНИЯ

# К КУРСОВОМУ ПРОЕКТИРОВАНИЮ ПО ТЕМЕ «ОПТИЧЕСКИЕ СИСТЕМЫ ПЕРЕДАЧИ»

Тема курсового проекта:

# «Проектирование одноканальных систем передачи SDH».

Санкт-Петербург

2015 г.

## **ВВЕДЕНИЕ**

Курсовой проект на тему «Проектирование одноканальных систем передачи SDH» является одним из этапов изучения курса «Оптические системы передачи». Основным его назначением является:

- Закрепить и углубить теоретические знания, полученные студентами на лекциях;
- Научить практически применять основные теоретические положения и формулы для расчёта основных характеристик проектируемой сети;
- Дать основные понятия по вопросам проектирования и строительства магистральных сооружений и домовой распределительной сети;
- Привить практические навыки работы с технической литературой, справочниками и нормативными материалами.

В ходе работы над курсовым проектом студенты должны получить представление по всем основным вопросам работы волоконно-оптических систем связи со спектральным разделением каналов, таким как принципы построения и работы линейного оборудования систем, понимания канального плана, понятия о необходимых расчётах при проектировании линейного тракта, вопросы расчёта основных параметров ВОЛС.

Настоящие методические указания по курсовому проектированию имеют целью дать основные направления для решения указанных вопросов и выполнения необходимых электрических расчётов при проектировании ВОЛС.

## 1. **СОДЕРЖАНИЕ И ИСХОДНЫЕ ДАННЫЕ К КУРСОВОМУ ПРОЕКТУ.**

- 1. Задание и литература;
- 2. Исходные данные и оформление курсового проекта;
- 3. Последовательность проектирования;
- 4. Последовательность расчета и расчетные формулы;
- 5. Принципы построения систем передачи.

## 1. ЗАДАНИЕ

Рассчитать основные технические параметры ВОЛС со спектральным разделением каналов..

Вариант\_\_\_\_\_\_\_\_\_\_\_\_\_\_\_

В проекте должны быть решены следующие вопросы:

- 1. Рассчитать максимальную скорость передачи с учётом перспективы развития;
- 2. Выбрать технологию передачи;
- 3. Выбрать топологию построения ВОЛС;
- 4. Рассчитать бюджет оптических потерь в зависимости от типа используемого оптического волокна;
- 5. Рассчитать требования к характеристикам передатчиков и приёмников с учетом потерь мощности сигнала в оптическом тракте;
- 6. Рассчитать максимальную длину секции регенерации;
- 7. Рассчитать бюджет времени нарастания фронтов оптических импульсов;
- 8. Рассчитать накопленную дисперсию и выбрать метод и устройство её компенсации;
- 9. Рассчитать полосу пропускания ВОЛС.
- 10. Рассчитать максимальную и минимальную мощности канала, а также максимально допустимую полную мощность.
- 11. Рассчитать минимально допустимое отношение оптического сигнала к шуму;
- 12. Инливидуальное задание:
- 13. Проект должен быть выполнен в виде пояснительной записки с приложением следующих схем, расчётов и таблиц:

\_\_\_\_\_\_\_\_\_\_\_\_\_\_\_\_\_\_\_\_\_\_\_\_\_\_\_\_\_\_\_\_\_\_\_\_\_\_\_\_\_\_\_\_\_\_\_\_\_\_\_\_\_\_\_\_\_\_\_\_\_\_\_\_\_\_\_\_\_ \_\_\_\_\_\_\_\_\_\_\_\_\_\_\_\_\_\_\_\_\_\_\_\_\_\_\_\_\_\_\_\_\_\_\_\_\_\_\_\_\_\_\_\_\_\_\_\_\_\_\_\_\_\_\_\_\_\_\_\_\_\_\_\_\_\_\_\_\_

- Схема построения ВОЛС;
- Таблица канального плана в соответствии с заданным шагом разнесения каналов (для систем WDM);
- Таблица с расчётом бюджета оптических потерь;
- Расчёт длины секции регенерации;
- Расчёт накопленной дисперсии;
- Расчёт бюджета времени нарастания оптических импульсов для разных линейных кодов;
- Расчёт динамического диапазона работы системы.

#### Л И Т Е Р А Т У Р А

- 1. С.Ф. Глаголев, В.С. Иванов, Л.Н. Кочановский. Передаточные характеристики оптических волокон. Учебное пособие. Изд. СпбГУТ, 2005 г.
- 2. С.Ф. Глаголев, В.С. Иванов, Л.Н. Кочановский. Физические основы оптических направляющих систем. Учебное пособие. Изд. СпбГУТ, 2008 г.
- 3. В.Н. Гордиенко и др. «Оптические телекоммуникационные системы», М. Горячая линия-Телеком, 2011
- 4. Р. Фриман «Волоконно-оптические системы связи», М. «Техносфера», 2006 г

## 2. ИСХОДНЫЕ ДАННЫЕ И ОФОРМЛЕНИЕ КУРСОВОГО ПРОЕКТА.

#### **Оформление курсового проекта:**

## **ФЕДЕРАЛЬНОЕ АГЕНСТВО СВЯЗИ**

# **ГОСУДАРСТВЕННОЕ ОБРАЗОВАТЕЛЬНОЕ УЧЕРЕЖДЕНИЕ ВЫСШЕГО ПРОФЕССИОНАЛЬНОГО ОБРАЗОВАНИЯ САНКТ-ПЕТЕРБУРГСКИЙ ГОСУДАРСТВЕННЫЙ УНИВЕРСИТЕТ ТЕЛЕКОММУНИКАЦИЙ им. проф. М.А.БОНЧ-БРУЕВИЧА**

#### **КУРСОВОЙ ПРОЕКТ**

по дисциплине:

#### СЕТИ АБОНЕНТСКОГО ДОСТУПА

**Выполнил:**

Студент гр. \_\_\_\_\_\_\_\_\_\_\_\_\_\_\_\_

ФИО\_\_\_\_\_\_\_\_\_\_\_\_\_\_\_\_\_\_\_\_\_\_\_\_\_\_\_

**Проверил**

ФИО\_\_\_\_\_\_\_\_\_\_\_\_\_\_\_\_\_\_\_\_\_\_\_\_\_\_\_

**Защита с оценкой**

«…….»………………………….20….г.

Подпись преподавателя\_\_\_\_\_\_\_\_\_\_\_\_\_\_\_\_\_\_\_\_\_\_\_\_\_\_\_\_\_\_\_\_

#### **20 г.**

Рис.1 Титульный лист курсового проекта.

Курсовой проект оформляется в виде пояснительной записки, которая должна отражать результаты выполнения всех разделов задания. Составляется пояснительная записка на отдельных листах бумаги формата А4 и вместе с

заданием брошюруется в папку. Текст пишется на одной стороне листа с полями: левое – 35мм, верхнее – 20 мм, правое – 10мм, нижнее – 20мм.

В начале пояснительной записки помещается титульный лист, на котором указывается название факультета, номер группы, фамилии студента и преподавателя. Пример титульного листа приведён на рис.1.

За титульным листом следует задание и оглавление. Следующие за оглавлением страницы нумеруются внизу справа. В конце пояснительной записки даётся перечень использованной литературы.

Пояснительная записка должна кратко и ясно раскрывать существо разработанных вопросов по отдельным разделам. В формулах, приводимых в тексте, необходимо расшифровывать значения всех входящих в них обозначений. Если какие-либо величины берутся из справочной литературы, необходимо дать ссылку на источник.

Рисунки, таблицы и графики, поясняющие материал записки, выполняются на той же бумаге и вкладываются между соответствующими страницами записки. Общий объём пояснительной записки должен быть в пределах 20-25 страниц. Каждый раздел записки необходимо выделять и начинать с новой страницы.

К пояснительной записке должны быть приложены графические материалы, поясняющие её содержание и являющиеся вместе с тем составными элементами проекта. К таким материалам относятся:

- схемы топологических структур, составляющих архитектуру сети;
- схемы включения оптических усилителей;
- схема оптического мультиплексора, поясняющая работу этого устройства;
- схема организации связи;

На схеме организации связи необходимо указать тип и марку волоконнооптического или иного кабеля, длины элементарных кабельных участков, количество оптических волокон, выделяемых для данной регенерационой секции. Кроме этого надо указать расстояния и количество волокон между ОРШ, а также между ОРШ и ОРК. Показать тип применяемого активного и кроссового оборудования.

Кроме этого должны быть представлены следующие таблицы:

- таблица характеристик оптического интерфейса мультиплексоров, применяемых в проекте;
- таблица с характеристиками применяемого оптического волокна;
- таблица с характеристиками применяемого оптического усилителя;
- таблица с результатами расчётных данных.

#### **Исходные данные:**

к исходным данным относятся:

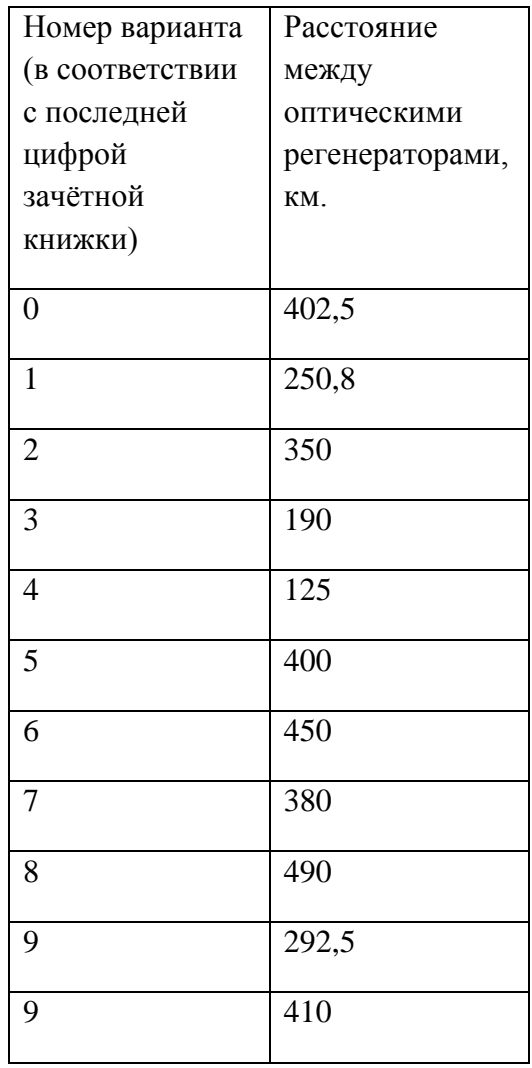

## 3. ПОСЛЕДОВАТЕЛЬНОСТЬ ПРОЕКТИРОВАНИЯ

В курсовом проекте необходимо выполнить расчёт технических характеристик ВОЛС со спектральным уплотнением, оптимизировать их и дать заключение о возможности дальнейшего увеличения скорости передачи с примерами реконструкции линии. Для этого исходя из исходных данных надо

- 1. Рассчитать нужное количество рабочих длин волн (каналов), распространяющихся в одном оптическом волокне.
- 2. Оценить необходимое количество оптических волокон;
- 3. Выбрать марку оптических мультиплексоров SDH(по данным компаний-производителей);
- 4. Выбрать марку оптических усилителей;
- 5. Рассчитать максимальную и минимальную длину элементарного кабельного участка;
- 6. Рассчитать длину секции регенерации;
- 7. Рассчитать максимальную накопленную дисперсию;
- 8. Рассчитать минимальный порог возникновения нелинейных эффектов;
- 9. Рассчитать максимальный диапазон изменения мощности канала;
- 10. Оценить требуемую выходную мощность оптического усилителя;
- 11. Оценить минимально допустимое отношение «сигнал/шум» на выходе последнего оптического усилителя.

4. Последовательность расчета и расчетные формулы.

При расчётах применять следующие формулы:

#### 1. **Расчёт бюджета оптических потерь:**

$$
A = \alpha l + n a_{\text{HC}} + m a_{\text{pc}} + A_{\text{pem}} + A_{\text{qom}}
$$

Где α – коэффициент затухания в оптическом волокне, дБ/км;

*l –* длина волокна, км;

*а*нс – потери в неразъёмном соединении, дБ;

*а*рс - потери в разъёмном соединении, дБ;

*n* и *m* – число неразъёмных и разъёмных соединений соответственно;

 $A_{\text{pem}}$  – запас энергетического потенциала на ремонтно-восстановительные работы, дБ;

А<sub>доп</sub> – дополнительный запас энергетического потенциала на ухудшение потерь при эксплуатации из-за внешних воздействий и старения.

#### **2. Расчёт бюджета времени нарастания фронтов импульса:**

$$
T_r^2 = T_{tr}^2 + T_{fiber}^2 + T_{rec}^2 \tag{1}
$$

Где  $T_r^2$  - время нарастания мощности света в системе;

 $T_{tr}^2$ ,  $T_{fiber}^2$ ,  $T_{rec}^2$ -время нарастания фронта в источнике оптического излучения, в оптическом волокне и в фотоприёмнике, соответственно.

$$
\Pi p u \text{ from } T_r = 0.35/\Delta f,
$$

Где Δ*f* – ширина полосы.

 $T_r$  должно быть меньше следующих максимальных значений:

Д  $\boldsymbol{0}$  $\boldsymbol{B}$ 

Для линейного кода NRZ:  $T_r \leq 0.7/B$ 

При использовании передатчика со светодиодом  $T_r$  не должно превышать 3 нс;

При использовании передатчика с лазерным диодом  $T_r$  не должно превышать 0,1 нс.

При расчёте системы применяется ухудшающий коэффициент 1,1, то есть ко времени нарастания импульса добавляется 10 %. Тогда формула (1) принимает вид:

$$
T_r = 1.1(T_{tr}^2 + T_{fiber}^2 + T_{rec}^2)^{1/2}
$$
\n(2)

 $T_{fiber}$ можно рассчитать по следующей формуле:

$$
T_{fiber}^2 = T_{modal}^2 + T_{GVD}^2,\tag{3}
$$

Где  $T_{GVD}$  – время нарастания, определяемое дисперсией групповых скоростей;

 $T_{modal}$  – время нарастания, определяемое модовой дисперсией.

Для одномодового волокна первое слагаемое формулы (3) равно нулю, а  $T_{\text{c}v}$ определяется из следующего (приблизительного) соотношения:

 $T_{GVD} = D L \Delta \lambda$ ,

Где *D* – дисперсионный параметр, Δλ – ширина спектра оптического источгника на уровне половины максимума, а *L* – длина линии передачи в км;

Значения Δλ можно взять из таблиц 2-4 ОСТ 45.104 – 97

#### **3. Расчёт длины регенерационной секции (главного оптического тракта):**

Расчёт проводится по 2 критериям:

- а) максимальное перекрываемое затухание;
- б) максимальная суммарная допустимая дисперсия.

а) Формула для расчёта максимального перекрываемого затухания:

$$
L_{\text{KCP}} \frac{P_s + K_{\text{yc.nep.}} - 10lgm - P_{\text{ASE}} - A_{\text{ocm}} - 10\lg(k) - M_{\alpha} - M_{\text{non}} - 2A_{\text{pc}}}{\alpha + \frac{a_{\text{nc}}}{L_{\text{crp}}}}
$$

Где  $P_s$  – уровень оптической мощности передатчика;

 $K_{\text{vclen}}$  – мощность бустерного усилителя;

*m –* число оптических каналов;

 $A_{\text{ocm}}$  – минимально отношение «сигнал/шум» на входе приёмника;

 $P_{ASE}$  – усиленное спонтанное излучение, приведенное ко входу оптического усилителя:

$$
P_{ASE} = 10 \log(\frac{hc}{\lambda} \Delta f 10^3), \,\text{dBm}
$$

*h –* постоянная Планка (Вт\*с)

*–* полоса частот цифрового сигнала;

*h* – постоянная Планка;

 $\lambda$  – длина волны излучения в 3 окне прозрачности.

*С* – скорость света в вакууме.

 $M_{\alpha}$  – системный запас ВОЛП;

 $M_{\text{QOD}}$  – запас на дополнительные потери из-за дисперсии и нелинейных искажений  $(1-3 \text{ }\text{$\text{I}}\text{)}$ ;

*k –* число элементарных кабельных участков на одной секции регенерации;

 $A_p$  – потери в разъёмном соединении (0,5 дБ).

б) Формула для расчёта максимальной суммарной дисперсии:

1. Расчёт *L*ЭКУ (ЭКУ – элементарный кабельный участок – вся физическая среда передачи между передатчиком и приёмником оптического сигнала.В случае систем DWDMдлина ЭКУ соответствует длине пролёта, т.е. расстоянию между передатчиком и приёмником, либо передатчиком и усилителем, либо двумя усилителями)

$$
L_{3KYmax} \le \frac{A_{\text{masc}} - M - na_{\text{pc}}}{\alpha_{0B} + \frac{a_{\text{HC}}}{L_{\text{crp}}}} \tag{4}
$$

$$
L_{\text{3KY}} = \frac{A_{\text{min}}}{\alpha_{\text{OB}} + \frac{a_{\text{HC}}}{L_{\text{CTP}}}}
$$
\n<sup>(5)</sup>

$$
L_D = \frac{E \times 10^5}{\sigma \Delta \lambda B} \tag{6}
$$

В результате расчётов должно выполняться неравенство  $L_p \geq L_{36}v_{max}E$ сли неравенство не выполняется, необходимо изменить скорость передачи, тип оптического волокна, источник оптического излучения или длину ЭКУ.

Е – это коэффициент, зависящий от типа источника излучения. Для длины волны 1550 нм и одномодового лазерного диода Е-Для длины волны 1550 нм и одномодового лазерного диода Е=4,5.

2. Рассчитывается длина регенерационной секции (РС):

$$
L_{\rm DC} = k * L_{\rm \,BKY}
$$

3. По известной длине РС рассчитывается вносимая (накопленная) дисперсия:

$$
D_{max} = L_{\text{pc}} * \sigma_{\lambda B} * \Delta \lambda + K_{\text{HMA}} * L_{\text{PC}}^{0.5}
$$

$$
\sigma_{\lambda B} = \sigma_{\text{n}} + S(\lambda_{max} - \lambda_{1550})
$$

Где  $\sigma_{\lambda B}$  – коэффициент хроматической дисперсии оптического волокна для максимальной длины волны рабочего диапазона;

 $\sigma_{\text{n}}$  – паспортное значение для длины волны 1550 нм;

*<sup>S</sup>* – коэффициент наклона дисперсионной характеристики оптического волокна,

 $K_{\text{IIMII}}$ =0,5 $\frac{\pi}{\sqrt{\text{km}}}$  - коэффициент поляризационно-модовой дисперсии.

 $\Delta\lambda$  – ширина спектра оптического сигнала, нм.

$$
\Delta\lambda = \sqrt{(\Delta\lambda_{\text{CHTH}})^2 + (\Delta\lambda_{\text{H3J}})^2}
$$

Где  $\Delta \lambda_{\text{H3J}}$  – ширина спектра модулируемого источника оптического излучения на уровне -20 дБм.

$$
\Delta \lambda_{\text{H3J}} \approx 0.17 \text{HM} \div 0.20 \text{HM}
$$

 $\Delta \lambda_{\text{C}VTH}$  – ширина спектра цифрового сигнала, нм;

$$
\Delta \lambda_{\text{H3JI}} = \frac{\lambda^2}{c} * \frac{\Delta B}{\xi}, \text{HM}
$$

 $\Gamma$ де  $\lambda$  – центральная длина волны модулируемого источника излучения (1550 нм), нм.

*С* – скорость света в вакууме, км/с;

 – разность скоростей передачи данных в каждом отдельном оптическом канале, Гбит/с;

ξ – коэффициент, значение которого зависит от выбранного линейного кода. Для кода NRZ ξ=1, а для кода RZ ξ=0,33÷ 0,67

4. Рассчитывается допустимая хроматическая дисперсия:

Сначала рассчитывается коэффициент хроматической дисперсии на заданной длине волны:

Для стандартного одномодового волокна:

$$
D(\lambda) = \frac{S_0}{4} \left( \lambda - \frac{\lambda_0^4}{\lambda^3} \right)
$$

Для волокна с нулевой смещённой дисперсией:

$$
D(\lambda) = (\lambda - \lambda_0)S_0
$$

Для волокна с нулевой смещённой дисперсией и сдвинутой длиной волны отсечки:

$$
D(\lambda) = S_{1550}(\lambda - 1550) + D_{1550}
$$

Для волокна с ненулевой смещённой дисперсией:

Для диапазона 1 460–1 550 нм

$$
\text{Dmin}(\lambda) = \frac{7,00}{90} (\lambda - 1460) - 4,2
$$

$$
Dmax(\lambda) = \frac{2,91}{90} (\lambda - 1460) + 3,29
$$

Для диапазона 1550 – 1625 нм

$$
Dmin(\lambda) = \frac{2.97}{75} (\lambda - 1460) + 2.8
$$

$$
Dmax(\lambda) = \frac{5.06}{75} (\lambda - 1460) + 6,20
$$

Затем полученное значение умножается на расстояние

$$
D_{\text{qon}} = D(\lambda) * L_{\text{pc}} , \text{nc/mm}
$$

5. Рассчитанная накопленная дисперсия сравнивается с максимально допустимой.

Если  $D_{max} > D_{non}$ , то необходима компенсация дисперсии

#### Приложение 1 **Компенсация дисперсии**

Для компенсации дисперсии применяется один из следующих приёмов:

1. В линию периодически включаются участки со специальным оптическим волокном с отрицательной дисперсией, т.н. DCF-волокно;

- 2. В линию периодически включаются дифракционные чирп-решётки Брэгга (чирп-решётка – это решётка Брэгга с нелинейным периодом);
- 3. В линию периодически включаются активные устройства для компенсации дисперсии.

В настоящем курсовом проекте для компенсации следует использовать оптическое волокно с отрицательной дисперсией.

При выборе волокна DCF следует учитывать, что коэффициент затухания в таком волокне значительно выше, чем в стандартном одномодовом волокне и находится в пределах от 0,4 дБ/км до 1,0 дБ/км. Вследствие этого такое волокно обычно используется совместно с оптическим усилителем. Обычно для компенсации дисперсии, накопленной на расстоянии 10 – 12 км требуется около 1 км волокна DCF. Кроме этого, оптическая интенсивность внутри такого волокна выше, чем в обычном волокне из-за малого диаметра модового поля, а это приводит к снижению уровня возникновения нелинейных эффектов.

#### **4. Расчёт минимального порога возникновения нелинейных эффектов**

5. Пороговое значение возникновения вынужденного рассеяния Бриллюэна-Мандельштамма определяется по следующему выражению:

$$
\boldsymbol{P}_{\text{nop}} = \mathbf{0}, \mathbf{11} \left[ k \pi \left( \frac{2W}{2} \right)^2 \frac{\alpha}{1 - e^{-\alpha l}} \right]
$$

Здесь*k*-поправочный коэффициент, который показываетотношение диаметра поля моды кAeff для определённого волокна и длины волны.

Aeff – эффективная площадь поперечного сечения сердцевины оптического волокна

$$
Aeff=\pi w^2, \text{mm}^2
$$

w –радиусмодового поля на заданной длине волны, мкм

6. Порог возникновения нелинейных искажений из-за рамановского рассеяния в волокне без сдвига дисперсии оценивается из следующего выражения:

$$
P_{tot} * \Delta \lambda * L_{eff} < 40, (\text{MBT} * \text{HM} * \text{MM})
$$

Где  $P_{tot}$  – суммарная мощность всех каналов WDM (мВт)\$

 $\Delta\lambda$  – полоса оптического спектра, в которой распределены эти каналы, нм;

 $L_{eff}$  – эффективная длина, выраженная в Мегаметрах (Мм)

$$
L_{eff} = \frac{1 - e^{-\alpha l}}{\alpha}
$$

Рассчитайте суммарную мощность всех каналов.

#### **5. Расчёт минимальной мощности канала.**

При проектировании и эксплуатации систем WDM необходимо знать какова должна быть минимальная мощность в канале в конце срока службы. Это необходимо для поддержания нужного соотношения «оптический сигнал/шум», которое, в свою очередь, влияет на коэффициент ошибок (BER). Итоговая минимальная оптическая мощность канала не зависит от числа каналов, и расчёт может быть использован как в одноканальных, так и в многоканальных системах.

Расчёт отношения «сигнал/шум» (OSNR):

$$
OSNR = P_{out} - \alpha L - NF - 10 \log N - 10 \log(hv \Delta v_0)
$$

Здесь  $P_{out}$  – выходная мощность на канал, дБм;

*NF* – шум-фактор усилителя, дБ;

*N* – число пролётов (участков между усилителями или ЭКУ) в линии;

 $\Delta v_0$  – оптическая ширина полосы, нм

В полосе 1550 нм последнее слагаемое  $10 \log(hv\Delta v_0) = -58\text{\{\rm LBM}}$ ;

 $\alpha L$  – потери на длине пролёта между усилителями.

$$
NF = 10 \log \left[ 2N_{SP} - \frac{2N_{sp} - 1}{G} \right] + \eta_{in}
$$

$$
P_{ASE} = 2N_{SP}(G - 1)hv
$$

 $N_{SP} \geq 1 -$  коэффициент спонтанного шума. При расчётах брать  $N_{SP} = 1,2$ 

*G* –усиление (не в дБ, а в разах), *h* – постоянная Планка, ν –оптическая частота.

 $\eta_{in}$  – потери на входе усилителя за счёт интерфейсной стыковки. При расчётах брать  $\eta_{in}=0.5$ дБ/

#### **6. Расчёт максимальной мощности канала:**

Расчёт максимальной мощности необходим для оценки близости к порогу появления нелинейных оптических эффектов, а также для соблюдения правил лазерной

безопасности. Для лазеров с классом безопасности 3А максимальная мощность в канале может быть рассчитана по следующей формуле:

$$
P_{ch\,max} = P_{3A} - 10\log(M)
$$

Где М – число работающих каналов

*Примечание:* Лазерные изделия в зависимости от генерируемого излучения подразделяются на четыре класса опасности.

**Класс I**. Лазерные изделия безопасные при предполагаемых условиях эксплуатации.

**Класс 2**. Лазерные изделия, генерирующие видимое излучение в диапазоне длин волн от 400 до 700 им. Защита глаз обеспечивается естественными реакциями, включая рефлекс мигания.

**Класс ЗА**. Лазерные изделия безопасные для наблюдения незащищенным глазом. Для лазерных изделий, генерирующих излучение в диапазоне длин волн от 400 до 700 им, защита обеспечивается естественными реакциями, включая рефлекс мигания. Для других длин волн опасность для незащищенного глаза не больше чем для класса 1.

Непосредственное наблюдение пучка, испускаемого лазерными изделиями класса ЗАс помощью оптических инструментов (например, бинокль, телескоп, микроскоп), может быть опасным.

**Класс 3 В**. Непосредственно наблюдение таких лазерных изделий всегда опасно. Видимое рассеянное излучение обычно безопасно.

Примечание — Условия безопасного наблюдении диффузного отражения для лазерных изделий класса ЗВ в видимой области: минимальное расстояние для наблюдения между глазом и экраном — 13 см, максимальное время наблюдения — 10 с.

**Класс 4**. Лазерные изделия, создающие опасное рассеянное излучение. Они могут вызвать поражение кожи, а также создать опасность пожара. При их использовании следует соблюдать особую осторожность.

*Любая часть защитного устройства, при снятии или смещении которой возможен доступ персонала к лазерному излучению с уровнем выше ДПИ для класса I, должна иметь табличку с надписью: «Внимание! При открывании — лазерное излучение». Кроме того, в зависимости от класса опасности лазерного изделия таблички должны иметь дополнительно надписи:*

*а) если уровень лазерного излучения не превышает ДПИ для класса 2: «Не смотреть в пучок»;*

*б) если уровень лазерного излучения не превышает ДПИ для класса ЗА: «Не смотреть в пучок и не наблюдать непосредственно с помощью оптических инструментов»;*

*в) если уровень лазерного излучения не превышает ДПИ для класса ЗВ: «Избегать облучения пучком»;*

*г) если уровень лазерного излучения превышает ДПИ для класса ЗВ: «Избегать облучения глаз или кожи прямым или рассеянным излучением».*

При расчётах брать  $P_{3A} = 4 * 10^{-3} \text{Jm}$  и  $10^3 \text{Jm} * \text{m}^2$  (единицы измерения необходимо перевести в дБм).

#### **7. Расчёт максимальной полной мощности:**

$$
P_{tot}=\sum P_{out}+N*B\,W_{eff}h\nu*10^{(NF+\alpha L)/10}
$$

Здесь $BW_{eff}$  – эффективная полоса ASE.  $BW_{eff}$ =25 нм для одного усилителя и 15 нм для цепочки усилителей. В расчётной формуле *NF*и*αL* подставляют в децибелах, а остальные члены выражены в линейных единицах.

Приложение 1.

#### **Характеристики оптических волокон.**

В настоящее время в системах SDH применяются все типы одномодовых оптических волокон, стандартизированные Международным Союзом Электросвязи (МСЭ-Т или ITU-T). Основные технические характеристики некоторых волокон можно найти в Таблице П.1.

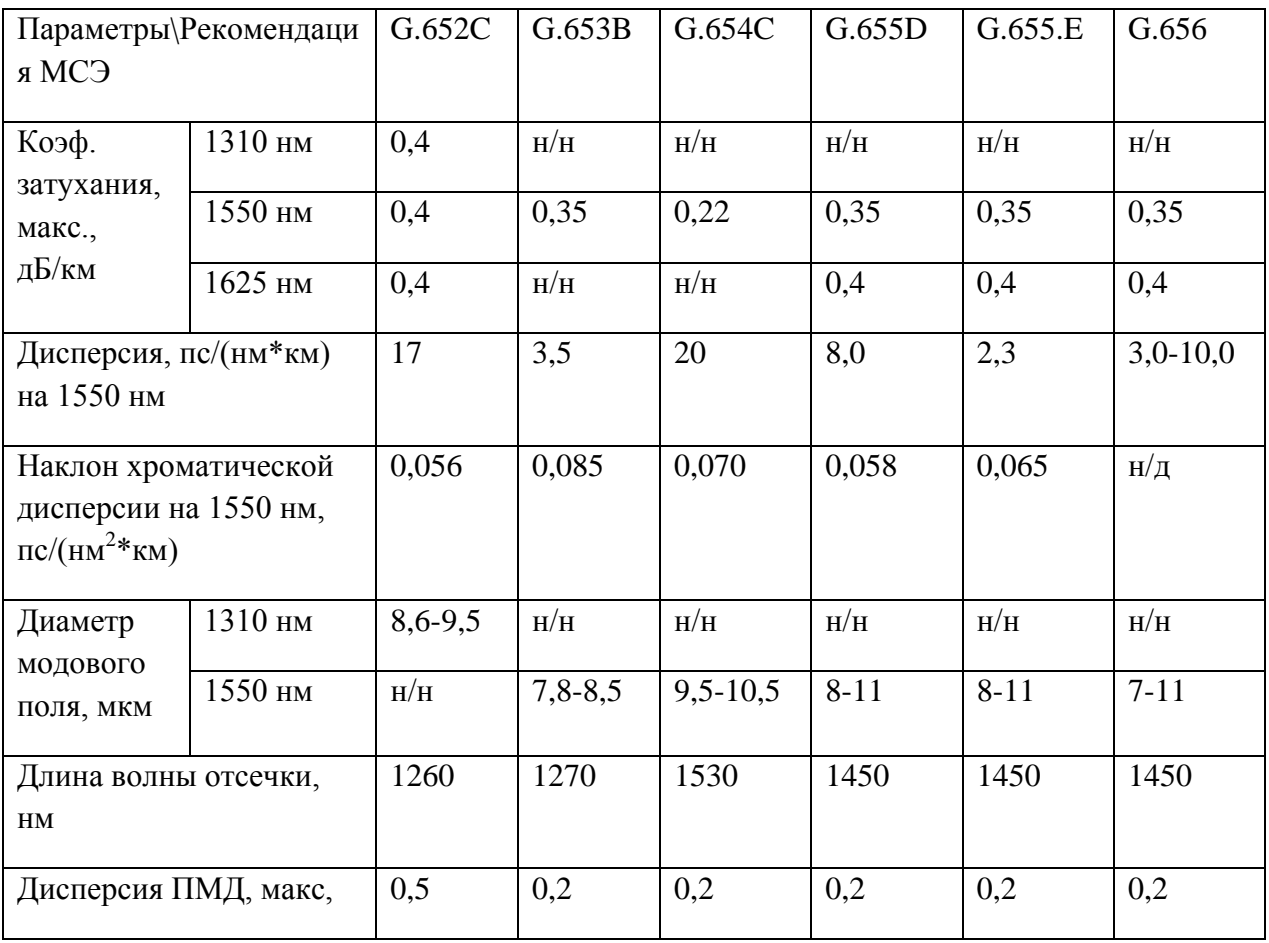

Таблица П.1. Технические характеристики оптических волокон.

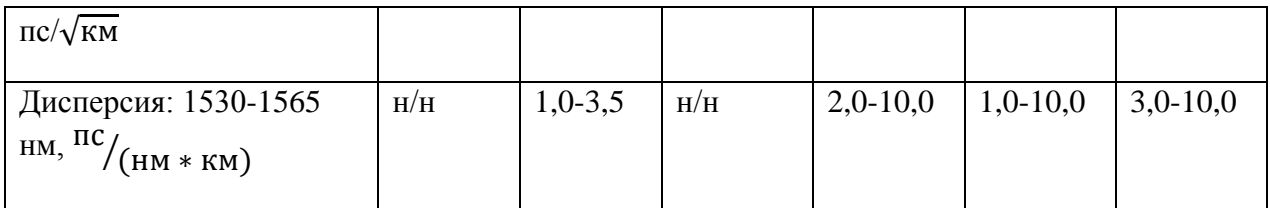

Таблица П.2. Технические характеристики модулей компенсации дисперсии компании.Corning.

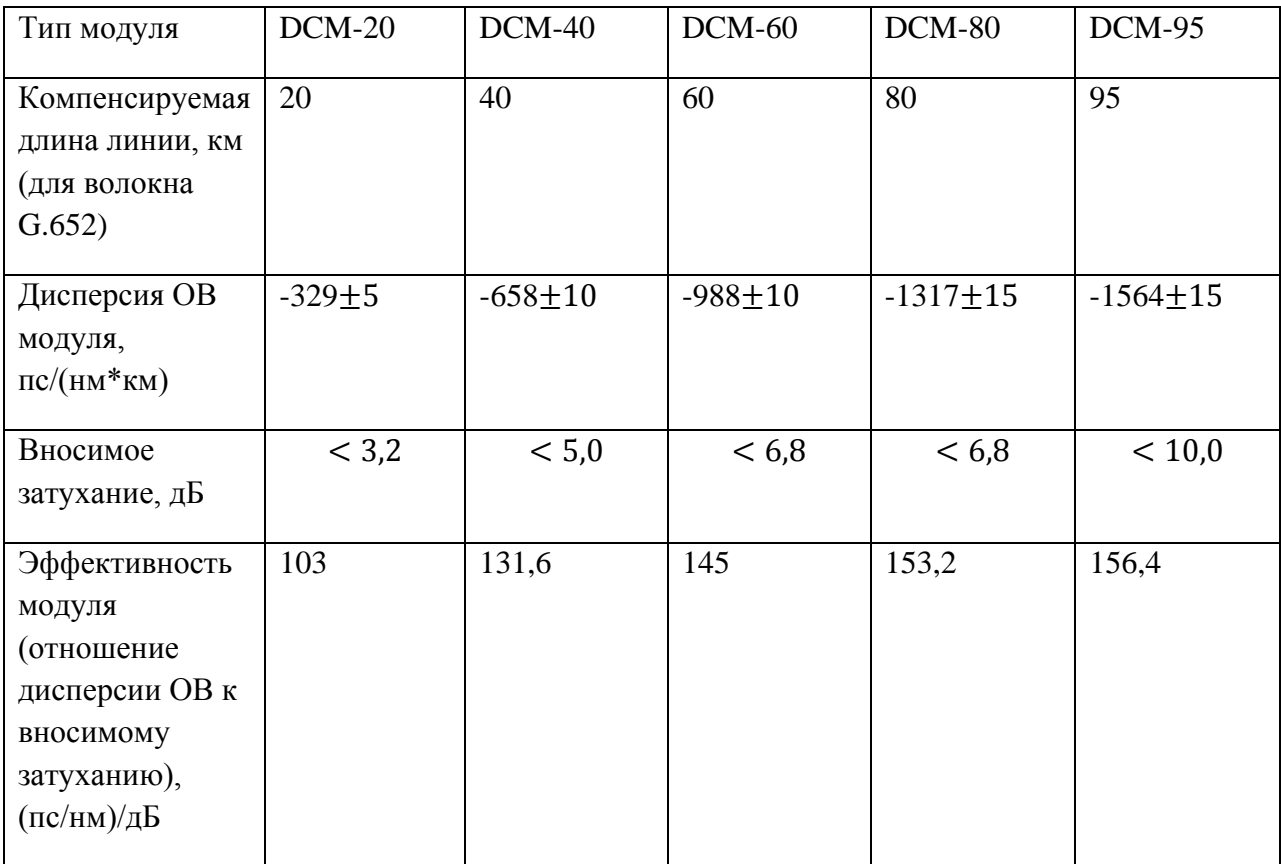